## **How Effective am I as a Leader?**

Every job that involves supervising people, or has people reporting to them is in a "leadership" role.

## **Directions:**

- 1. Read each statement and score on a scale of **1** being 'totally not accurate' and **10** being 'very accurate'. The higher the number, the more the statement reflects you.
- 2. Add up the total of all of your scores.

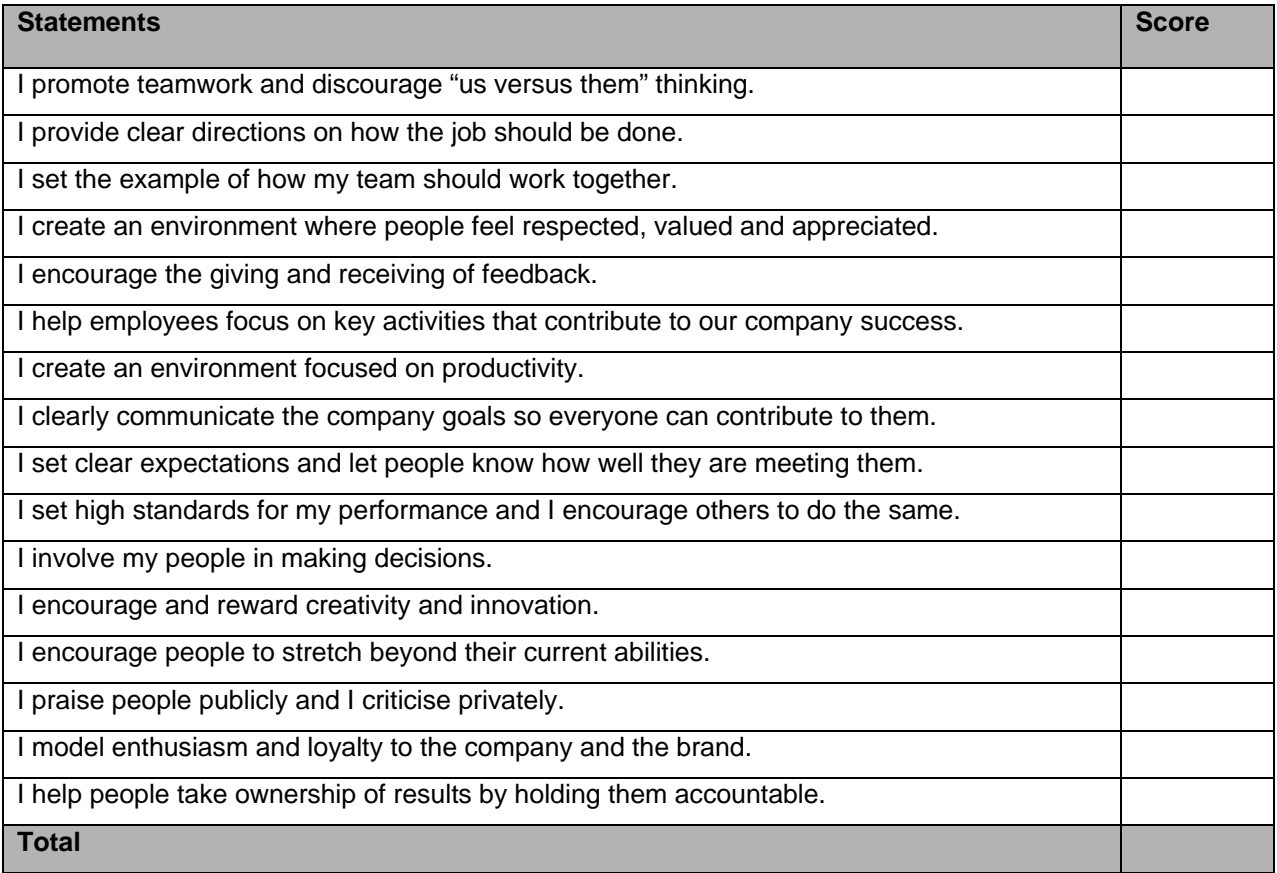

## **Interpretation:**

- Scores between 140 and 160 indicate you should be a very successful leader.
- Scores between 120 and 140 indicate significant strength, plus a few improvements needed.
- Scores between 90 and 120 reflect some strength, but a significant number of problem areas as well.
- Scores below 90 call for a serious effort to improve in several categories. Make a special effort to grow in any area where you scored 6 or less, regardless of your total score.